# CI2612: Algoritmos y Estructuras de Datos II

Blai Bonet

Universidad Simón Bolívar, Caracas, Venezuela

# **Objetivos**

- Hashing cuco (cuckoo hashing)
- Filtro de Bloom
- Estructuras de datos probabilísticas

# Hashing cuco y filtro de Bloom

#### c 2016 Blai Bonet

#### Hashing cuco

Inventado por Ramus Pagh y Flemming F. Rodl en 2001

Tratamos de mantener una tabla de hash sin colisiones en donde todas las operaciones tomen tiempo constante

Asociamos a cada clave  $x$  dos posiciones posibles, determinadas por dos funciones de hash  $h_1, h_2 : U \rightarrow \{0, \ldots, m-1\}$ 

Alternativamente, podemos pensar que tenemos dos tablas de hash  $T_1$  $\gamma$  T<sub>2</sub> tal que cada elemento se almacena en la primera o segunda tabla (pero no en ambas)

# Hashing cuco

Hashing cuco

Al insertar una nueva clave  $x$ , la clave se coloca en una de sus dos posiciones, desplazando cualquier otra clave que pueda estar ahí

La clave desplazada es insertada en su posición alternativa, pudiendo desplazar otra clave

El procedimiento se repite hasta que todas las claves se estabilizan o hasta caer en un lazo infinito (en la práctica hasta un número máximo de iteraciones) cuando la tabla es redimensionada y/o las funciones de hash son cambiadas

Nota: su nombre lo debe al pájaro cuco que cuando necesita espacio dentro del nido (de otro pájaro), reemplaza el contenido del nido con su huevo

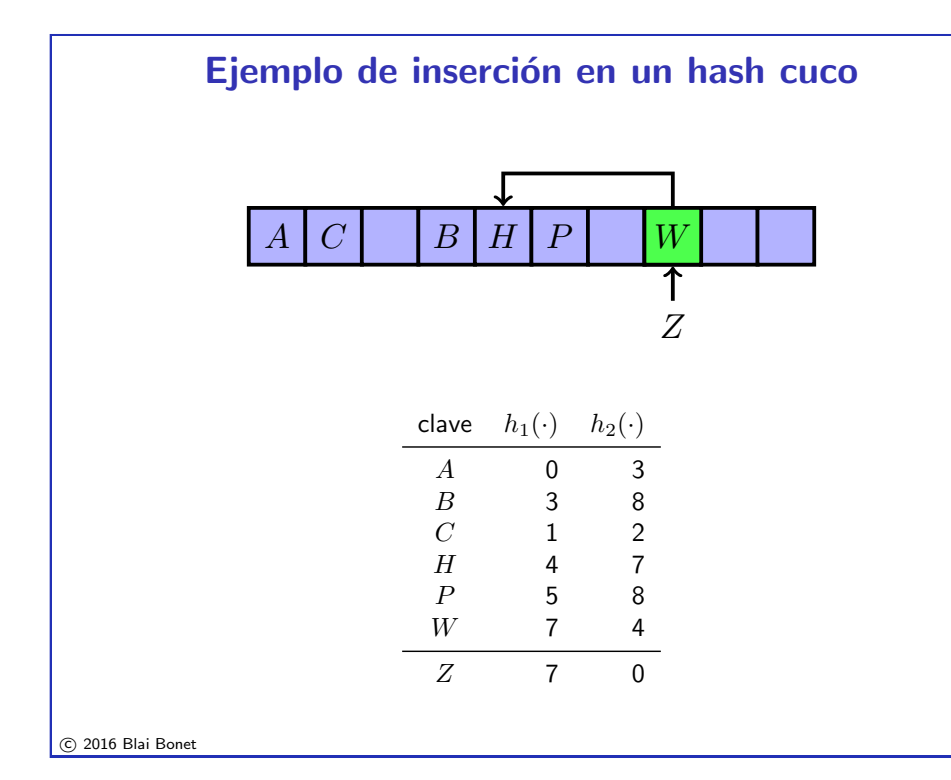

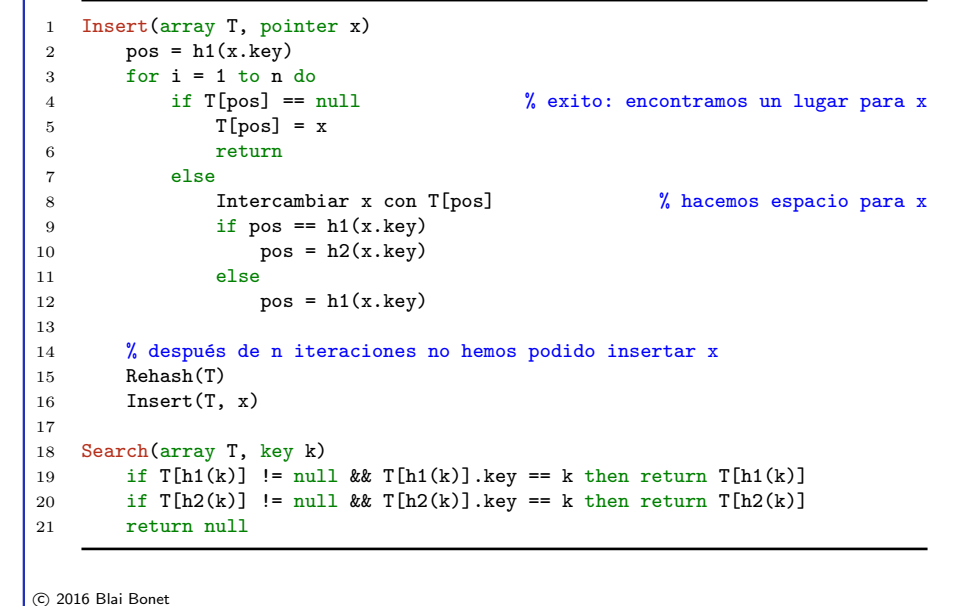

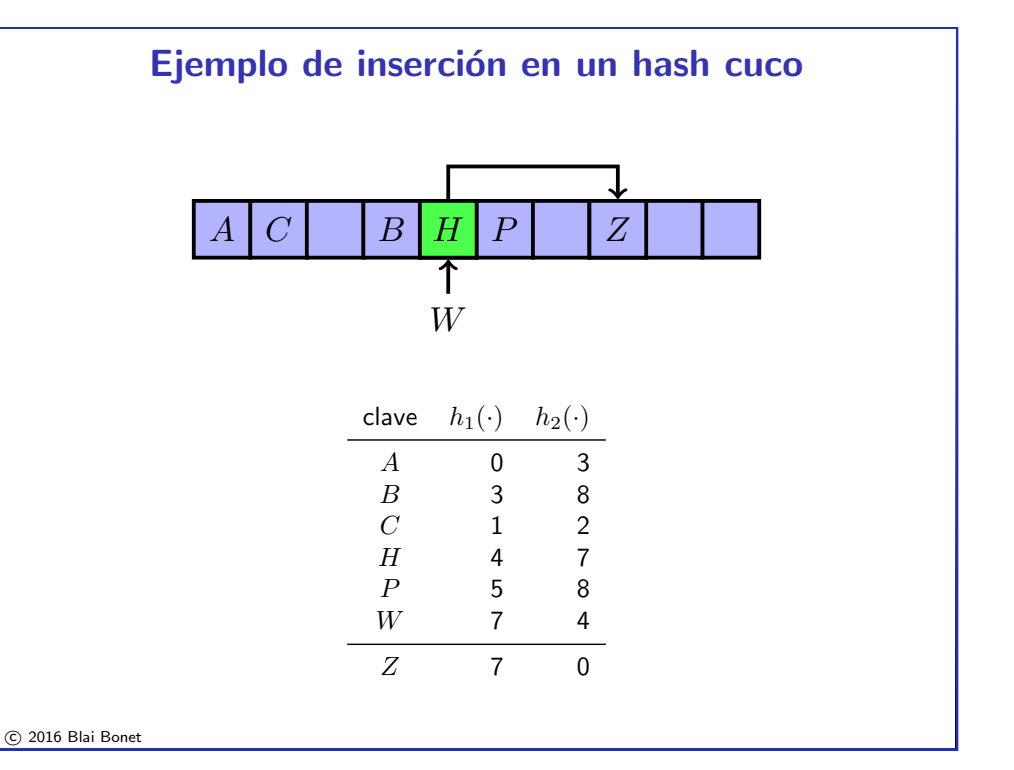

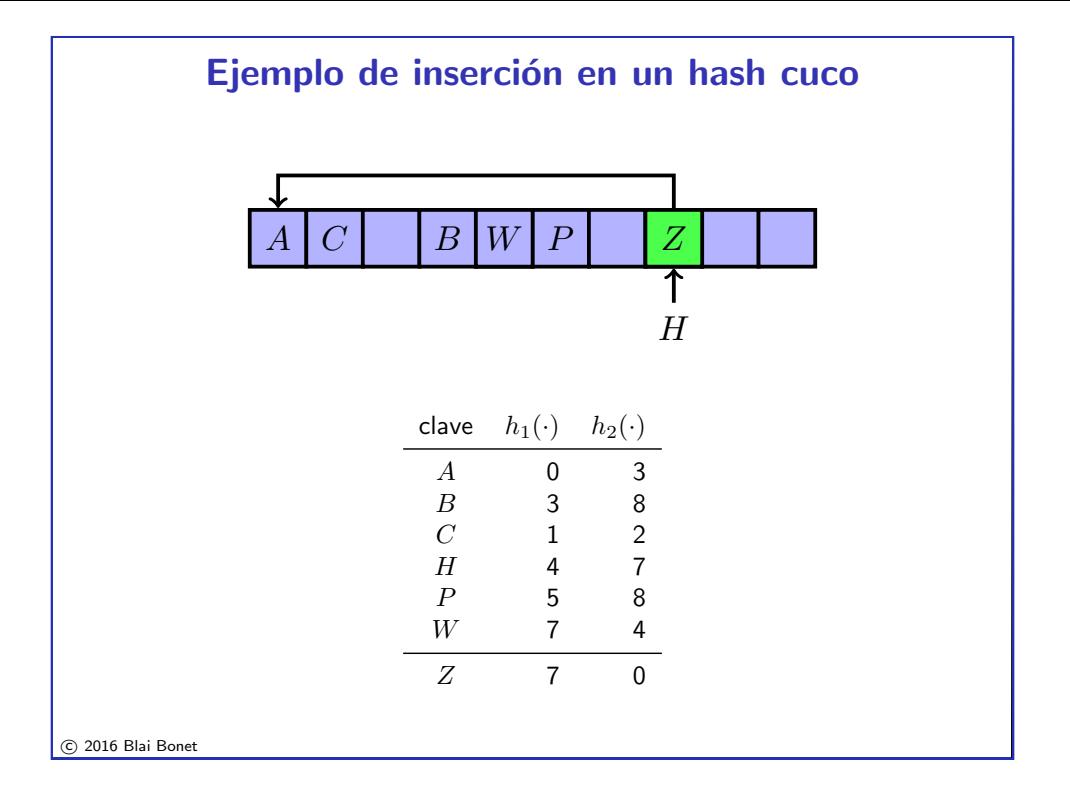

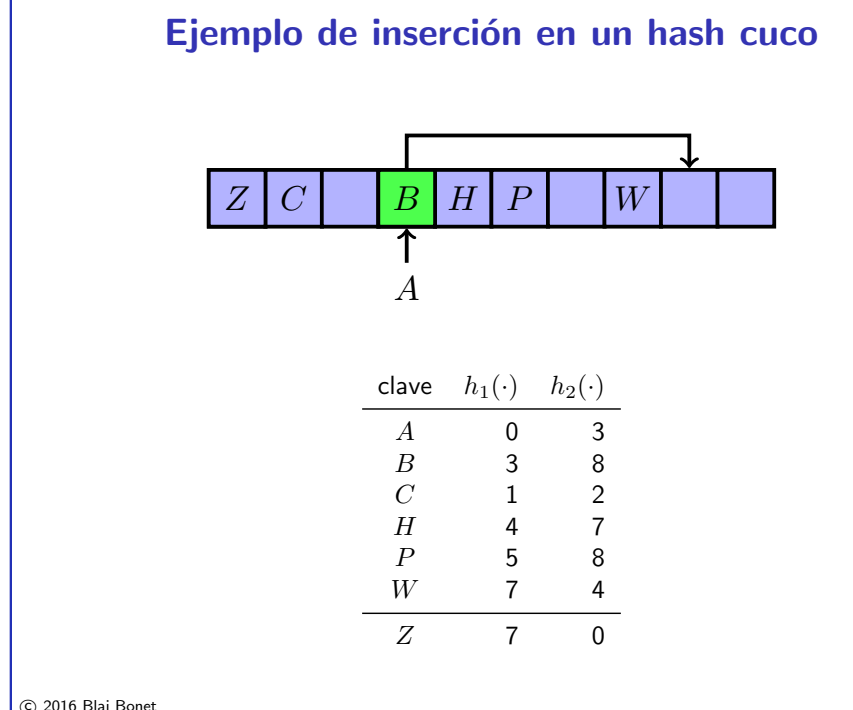

# Ejemplo de inserción en un hash cuco

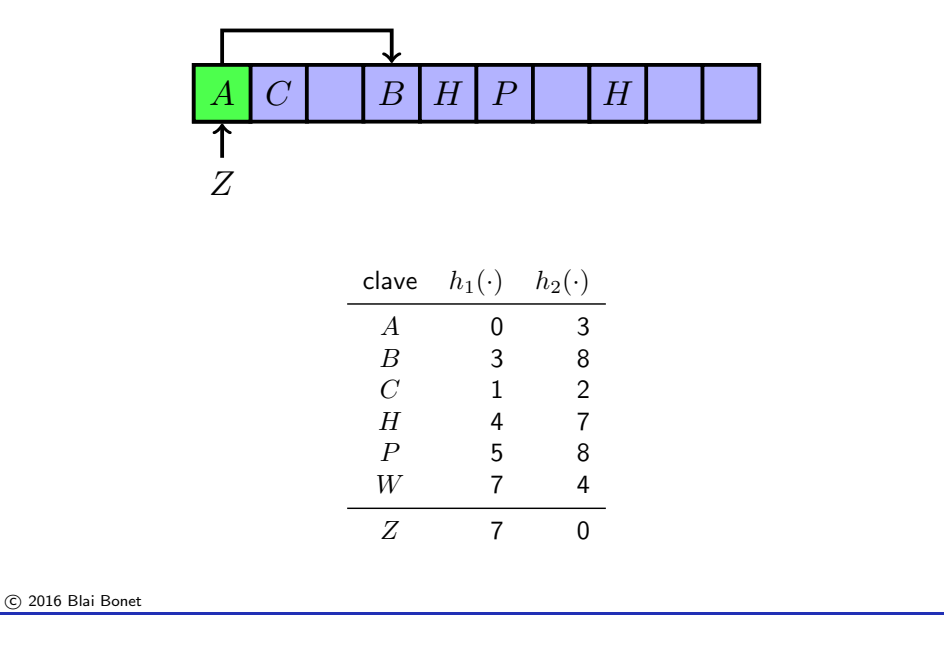

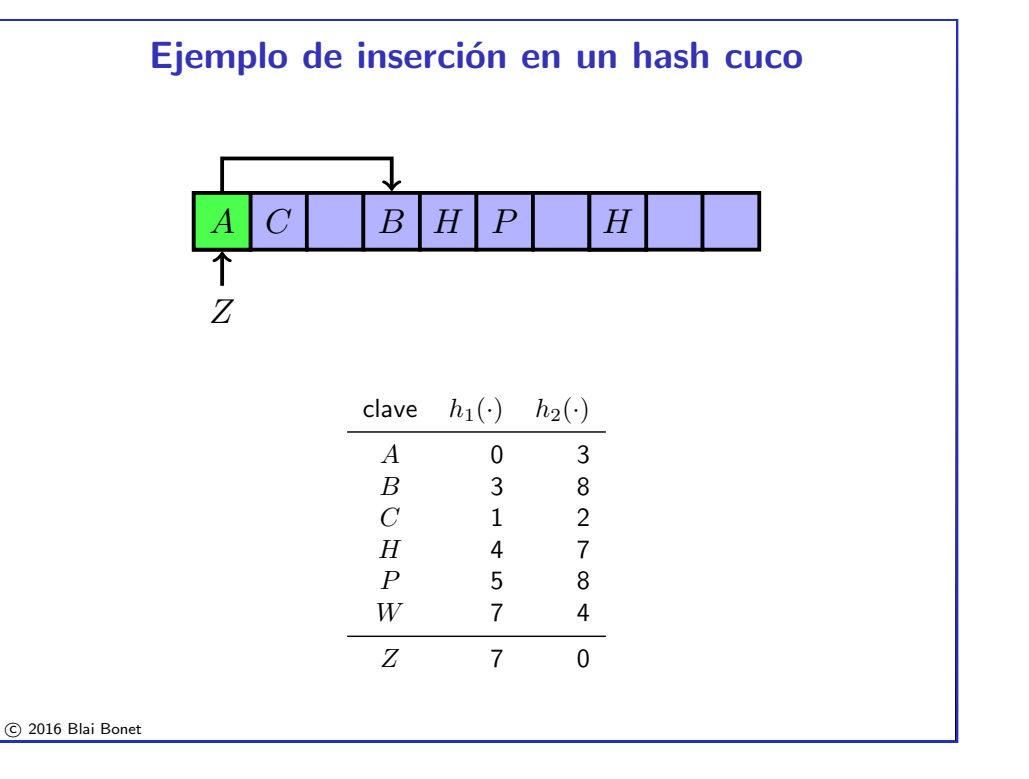

# Ejemplo de inserción en un hash cuco

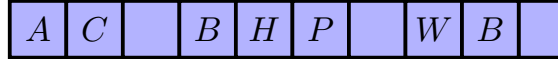

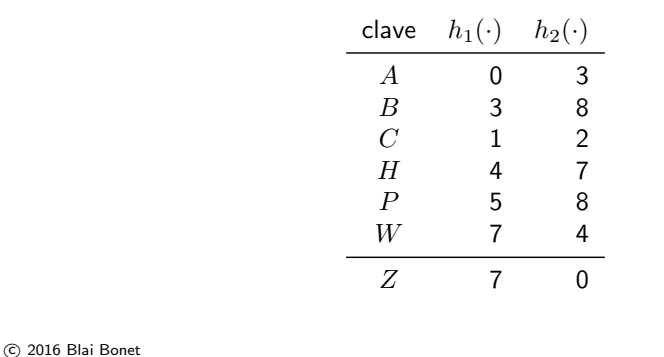

#### Variaciones sobre hashing cuco

- Usar mas de dos funciones de hash
- Usar un cache de espacio constante para guardar colisiones de forma temporal (stash)
- Usar buckets de tamaño constante  $> 1$

# Análisis de hash cuco (resultados)

Considere un hash con m slots y dos funciones de hash  $h_1 \vee h_2$ 

Asumimos:

- cota superior  $n \leq m$  de elementos que pueden entrar al diccionario
- $-h_1 \vee h_2$  producen índices de forma equiprobable e independiente

#### Resultados:

- por la cota n, el factor de carga  $\alpha \leq 1$
- $-$  las operaciones de búsqueda y eliminación toman tiempo constante
- las inserciones tom´an tiempo esperado constante (si rehashing es necesario, tenemos tiempo amortizado constante por inserción)
- si redimensionamiento es necesario, tenemos tiempo amortizado constante (la tabla debe ser redimensionada por factor constante)

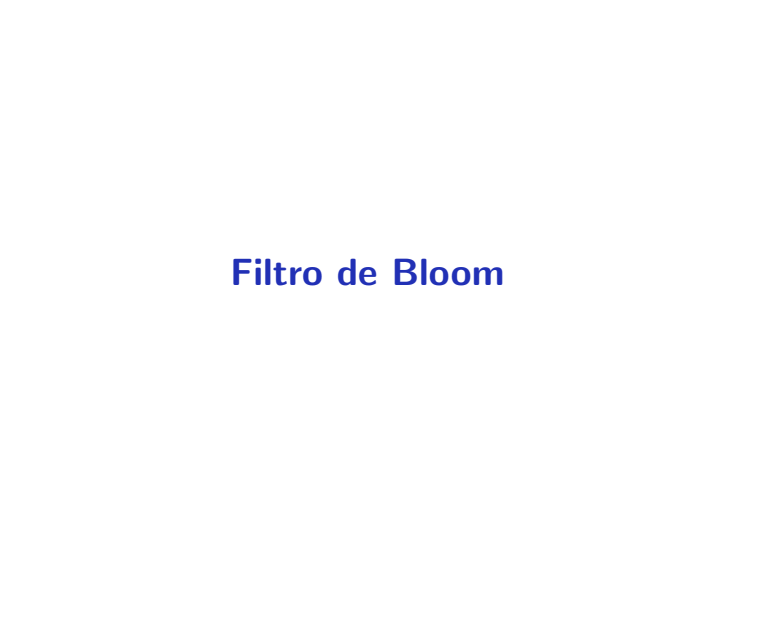

#### Filtro de Bloom

Inventado por en 1970 por Burton H. Bloom

Un filtro de Bloom es una estructura de datos que implementa de forma eficiente las operaciones: insertar y buscar clave

Es una ED probabilística tipo Monte Carlo donde las búsquedas pueden cometer errores

(hashing universal también puede considerarse una ED probabilística)

En el filtro de Bloom no existen datos satélites asociados a las claves. La búsqueda solo retorna un booleano que indica cuando la clave existe o no dentro del diccionario

c 2016 Blai Bonet

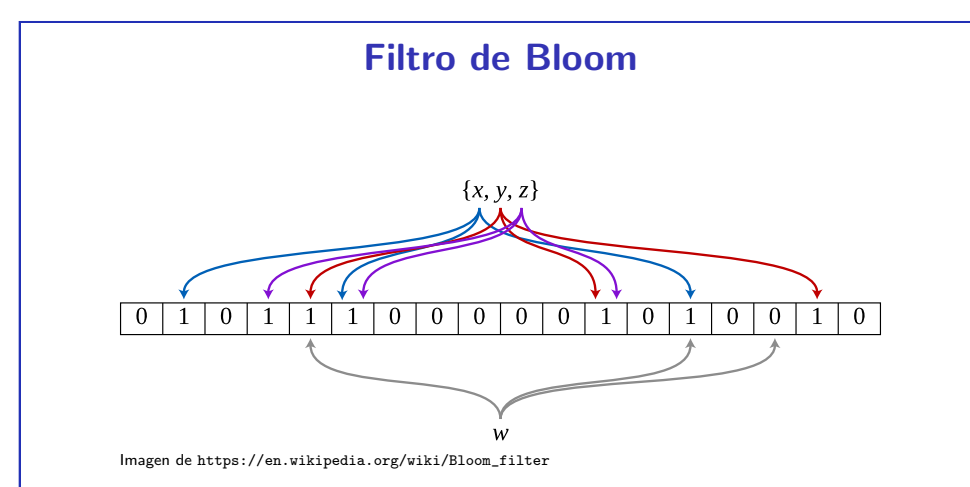

Filtro de Bloom con  $m = 18$  bits y  $k = 3$  funciones de hash. Las claves  $x, y, z$  han sido insertadas. La clave w no está en el filtro puesto que  $B[h_i(w)] = 0$  para un  $j \in \{1, 2, 3\}$ 

### Estructura del filtro de Bloom

El filtro se implementa con un arreglo de bits de dimensión  $m$ 

Al igual que en hashing, para acceder al arreglo se utilizan funciones de hash. Sin embargo, en el filtro de Bloom, se utilizan  $k$  funciones de hash en lugar de solo una función:

- Al inicio, todos los bits en el filtro  $B$  están "apagados" (i.e. son 0)
- Para insertar/buscar una clave x, se utilizan las funciones de hash para calcular k índices  $i_1, \ldots, i_k$  donde  $i_j = h_j(x)$
- La inserción se implementa realizando las asignaciones  $B[i_j] = 1$ para cada índice  $i_j$
- La búsqueda retorna true ssi todas las entradas  $B[i_j]$  son 1

c 2016 Blai Bonet

#### Errores en la búsqueda

Por diseño, solo existe un posible tipo de error al realizar una búsqueda de una clave  $x$  en el filtro de Bloom:

- Si  $x$  está en el filtro, la búsqueda de  $x$  siempre retorna true
- Si  $x$  no está en el filtro, la búsqueda puede retornar true o false

El error en que puede incurrir la búsqueda se llama un falso positivo

Como veremos, bajo suposiciones razonables, podemos escoger  $m \vee k$ para garantizar cierta probabilidad de error

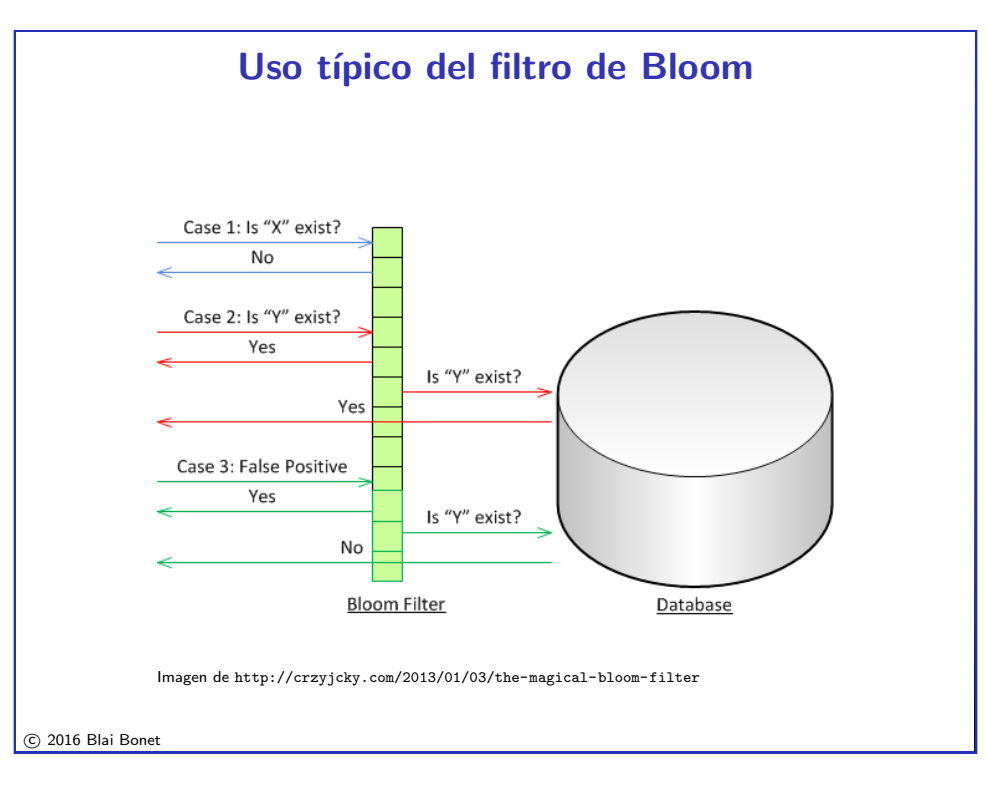

# Compromiso espacio vs. tiempo

Aunque puedan existir falsos positivos, un filtro de Bloom ofrece ventajas sobresalientes sobre otras ED para conjuntos dinámicos

Un filtro diseñado para tener una **probabilidad de error del 1%**, utilizando un valor óptimo de  $k$ , solo requiere de aproximadamente 9,6 bits por elemento almacenado (sin importar la naturaleza y tamaño de los elementos)

Otras ED almacenan las claves y en algunos casos mantienen apuntadores por cada elemento almacenado

Los filtros de Bloom tienen la propiedad especial que el tiempo requerido para agregar y buscar elementos es constante,  $O(k)$ , que es independiente de número de elementos almacenados

# **Ejemplos**

- Akamai (Content Delivery Network o CDN) utiliza filtros de Bloom para evitar insertar en el cache los "one-hit-wonders" que representan 3/4 de los objetos. Un "one-hit-wonder" es un objeto que se solicita una sola vez y por lo tanto no hace falta insertarlo en el cache
- Google BigTable, Apache HBase y Apache Cassandra utilizan filtros de Bloom para reducir las búsquedas en disco de filas/columnas inexistentes
- Bitcoin utiliza los filtros de Bloom durante la sincronización de la cartera
- SPIN "model checker" utiliza los filtros para monitoriear el espacio de estado al verificar grandes sistemas
- $\bullet$  . . . .

c 2016 Blai Bonet

## Análisis del filtro de Bloom

Asumimos que para toda clave x, cada función de hash  $h_i$  selecciona un bit de los  $m$  bits en el filtro con igual probabilidad y de forma independiente de las otras funciones

Al insertar una clave  $x$ , la probabilidad que un bit específico no sea  $\mathsf{selectonado}$  por la  $j$ -ésima función de hash es  $1 - \frac{1}{m}$ , y que no sea seleccionado por ninguna función es  $\left(1-\frac{1}{m}\right)^k$ 

Después de  $n$  inserciones, el bit es 0 con probabilidad  $\left(1-\frac{1}{m}\right)^{kn}$  y es 1 con probabilidad

$$
p_{m,n} = 1 - \left(1 - \frac{1}{m}\right)^{kn}
$$

### An´alisis del filtro de Bloom

Considere la búsqueda de una clave  $x$  que no está en el filtro

La probabilidad que las  $k$  funciones de hash accesen bits con valor igual a 1 es

$$
p_{m,n}^k \ = \ \left( 1 - \left( 1 - \frac{1}{m} \right)^{kn} \right)^k \ \approx \ \left( 1 - e^{-kn/m} \right)^k
$$

I.e. la probabilidad de error decrece con  $m \vee k$ ,  $\vee$  se incrementa con  $n$ 

c 2016 Blai Bonet

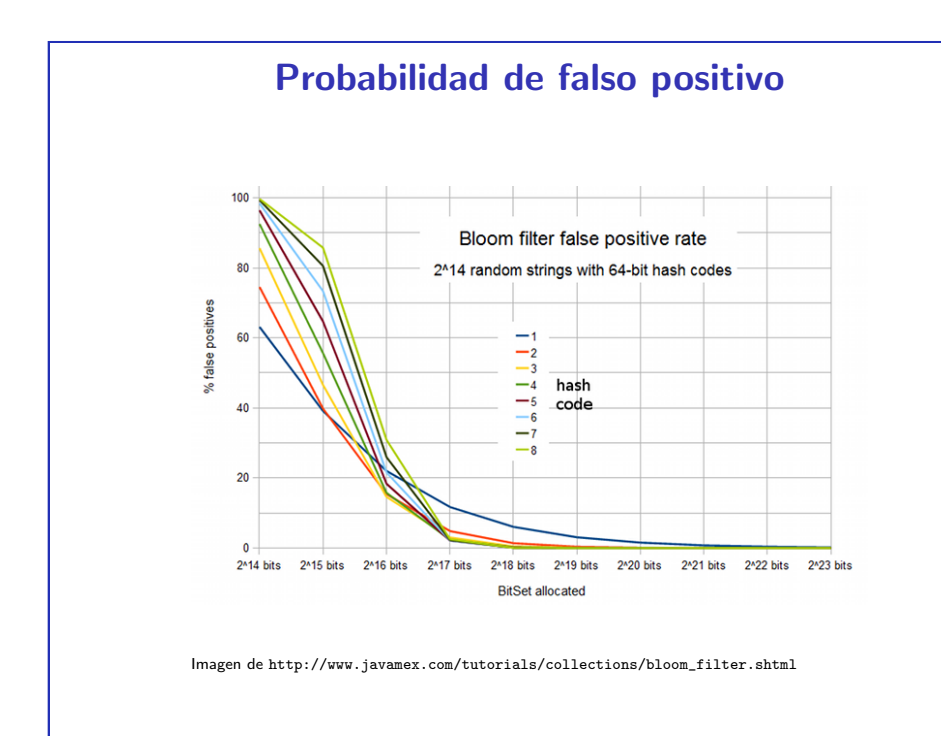

### Probabilidad de falso positivo

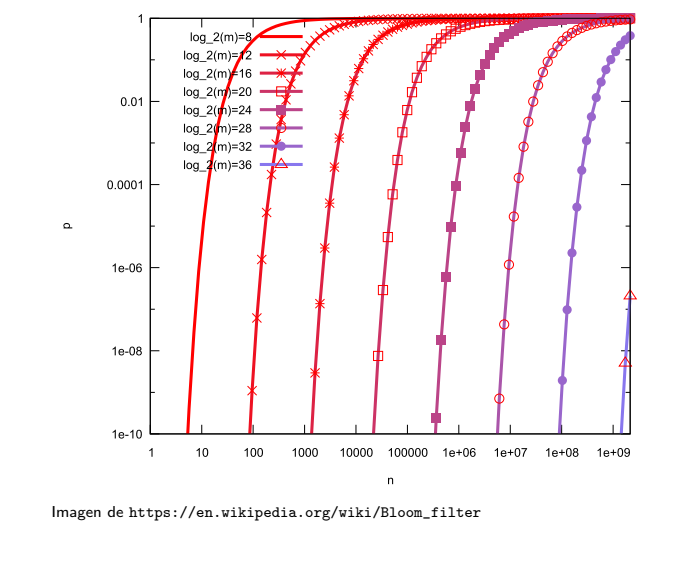

El número k de funciones de hash es  $k = (m/n) \ln 2$ c 2016 Blai Bonet

## Tamaño del filtro

Para valores de  $m$  (tamaño del filtro) y  $n$  (elementos en el filtro) dados, el número óptimo  $k$  de funciones de hash que minimizan la probabilidad de error es  $k_{m,n}^* = \frac{m}{n} \ln 2$ 

El tamaño requerido  $m$  (número de bits) para garantizar una probabilidad de error  $p$  cuando  $n$  elementos son insertados, utilizando  $k_{m,n}^*$  funciones de hash, es  $m=-\frac{n\ln p}{(\ln 2)^2}$  $(\ln 2)^2$ 

Así, para  $p \vee n$  fijos, el tamaño requerido es proporcional a  $n$  lo que resulta en un número constante de bits por elemento almacenado

Finalmente, para valores finitos de  $n, m \vee k$ , el error esperado es es

$$
\left(1 - e^{-k(n+0.5)/(m-1)}\right)^k
$$

## Resumen

- Hashing cuco: una forma alternativa de resolver colisiones tipo direccionamiento abierto
- · Filtro de Bloom: ED probabilística tipo Monte Carlo para implementar un diccionario que sólo soporta inserciones y búsquedas
- Ambas ED tienen garantías de tiempo constante en el peor caso sobre las búsquedas y sobre la eficiencia del uso de espacio, pero a cierto costo

#### c 2016 Blai Bonet

# **Ejercicios**

- 1. Escriba el pseudocódigo para la eliminación de elementos en hashing cuco
- 2. (Programación) Implemente los esquemas de hashing con resolución de colisiones por encadenamiento, direccionamiento abierto con linear probing, y hashing cuco, y realice una evaluación experimental
- 3. Escriba el pseudocódigo para las operaciones de inserción y búsqueda en el filtro de Bloom
- 4. (Programación) Implemente un filtro de Bloom